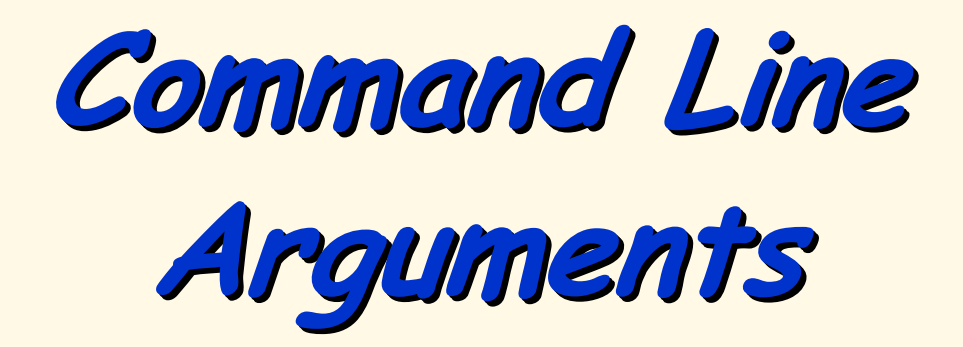

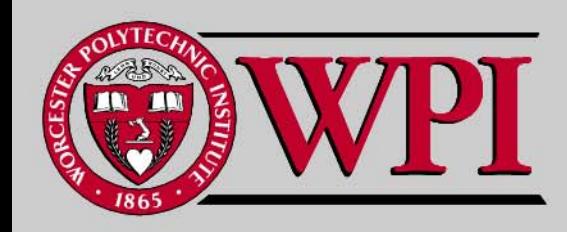

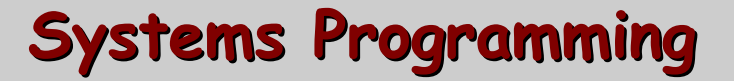

# **Command Line Arguments Command Line Arguments Command Line Arguments**

- **A C program must always have a function A C program must always have a function**  named main. This function is directly **invoked by the Linux/Unix system. invoked by the Linux/Unix system.**
- **main has two arguments conventionally has two arguments conventionally named argc and argv.**
- **The argc argument is of type argument is of type int and**  corresponds to the number of arguments provided on the command line (including the **program name as the first argument). program name as the first argument).**

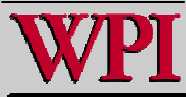

■ . The second argument to main, argv, is **an array of pointers to strings. Each an array of pointers to strings. Each**  string contains the ASCII string representation of what is typed on the **program command line. program command line.**

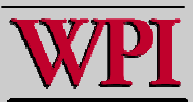

**For example, if the command line typed For example, if the command line typed is:**

**./prog3 file1 200 ./prog3 file1 200** argc will have the value 3 **and**

**argv[0] points to string argv[0] points to string "./prog3 ./prog3 "** $\overline{\text{argv}}[1]$  points to string "file1" **argv[2] points to string argv[2] points to string "200 ".**

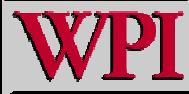

- **It is standard and a safe programming practice for main to immediately check to see if it has received the correct number of arguments from the Unix command line.**
- ▖ **If there is a mismatch, main prints out a proper usage statement and immediately ends the program.**

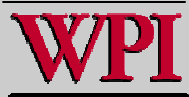

- ▖ **For command line arguments that are intended as integer parameters to the program, the ASCII string representing of that integer has to be converted to an integer using the standard library function atoi .**
- **See pages 333-334 in D&D for complete syntax and an example of atoi usage.**

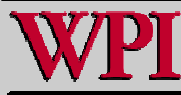

#### **A Command Line Argument Sample Program A Command Line Argument Sample Program**

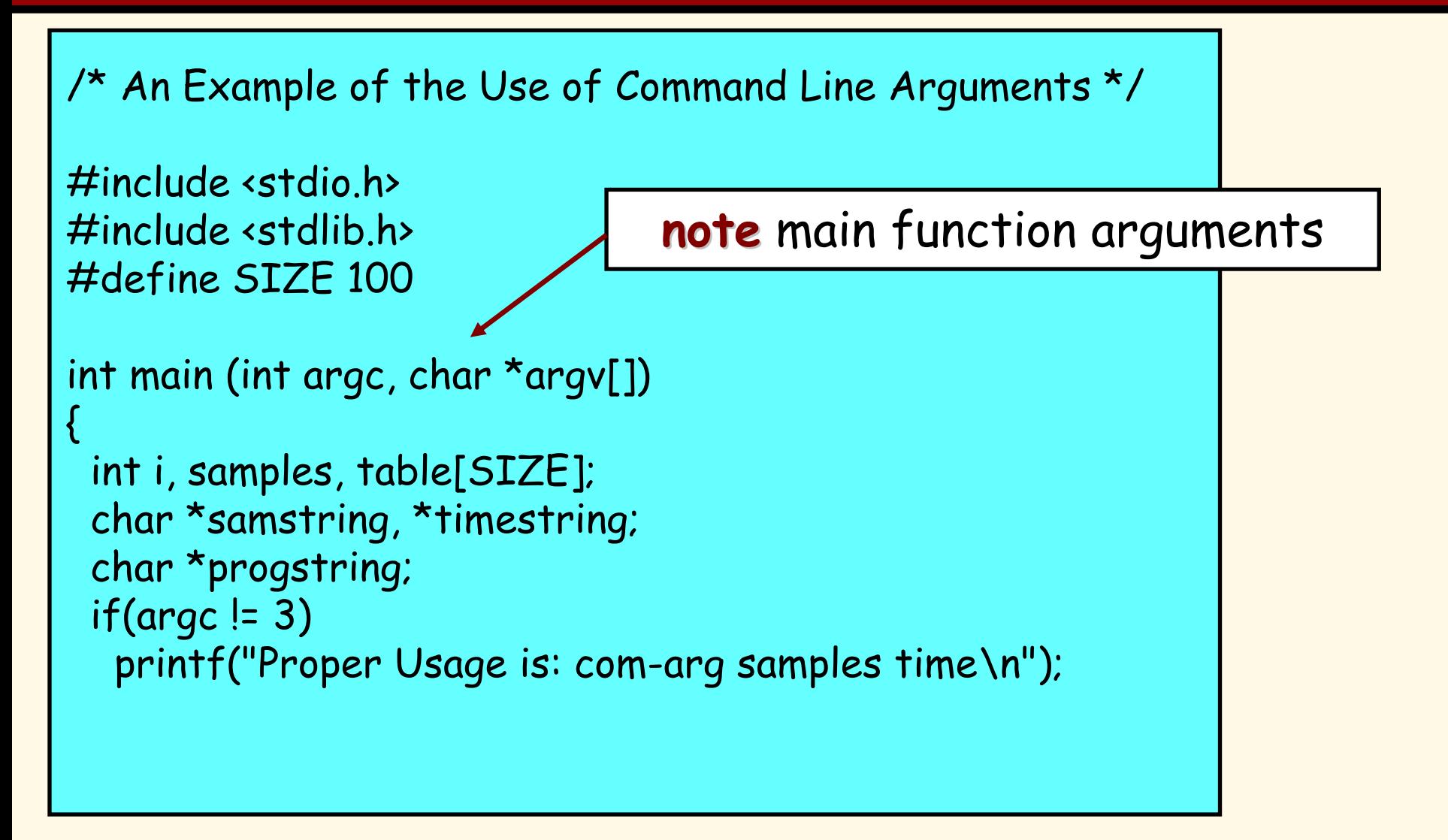

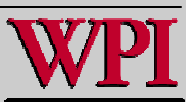

#### **A Command Line Argument Sample Program A Command Line Argument Sample Program**

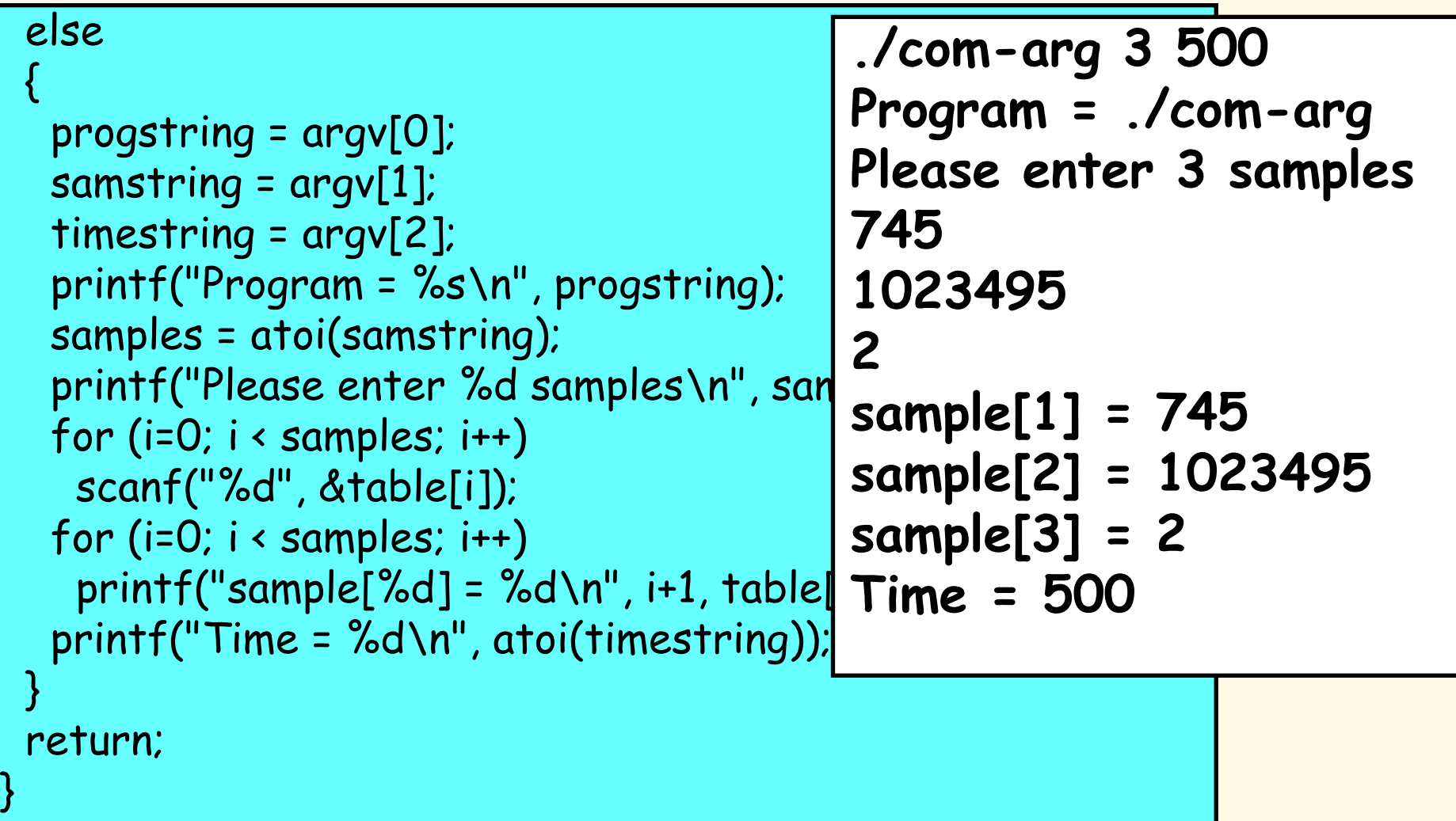

![](_page_7_Picture_2.jpeg)